[Winsock](http://doc2015.inmanuals.com/goto.php?q=Winsock Error Code 10061) Error Code 10061 [>>>CLICK](http://doc2015.inmanuals.com/goto.php?q=Winsock Error Code 10061) HERE<<<

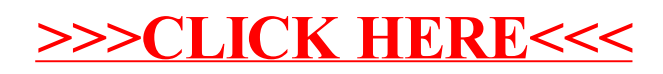